### **Page 1/2 Turn Over**

### **Part B**

*Answer any six questions. Each question carries 5 marks.*

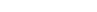

2. List out the different branching statements used in Java.

4. Why multiple inheritance is not supported in Java?

1. List out the primitive datatypes used in Java.

- 5. What is an abstract class?
- 6. What are the methods in String class?
- 7. List down the Java API packages.
- 8. Define Delegation Event Model.
- 9. What are the differences between JTextField and JTextArea?
- 10. Define Null Layout.

 $\blacksquare$  is a second  $\blacksquare$ 

- 11. Differentiate between drawRect() and fillRect() methods.
- 12. What is JDBC Driver? List various JDBC drivers.

(10×2=20)

Time: 3 Hours Max. Marks : 80

# 2017 Admission Onwards

**Part A** *Answer any ten questions. Each question carries 2 marks.*

983E03D5

3. Define a class.

## **QP CODE: 22103659 <b>Reg No Reg No : ..................** 22103659

**B.Sc DEGREE (CBCS) REGULAR / REAPPEARANCE EXAMINATIONS NOVEMBER 2022**

**Fifth Semester**

**CORE COURSE - CS5CRT14 - JAVA PROGRAMMING USING LINUX**

Common to B.Sc Computer Applications Model III Triple Main, B.Sc Computer Science Model III, B.Sc Information Technology Model III & Bachelor of Computer Application

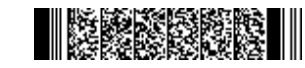

**Name : .....................**

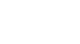

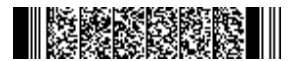

- 13. Explain different types of literals with example.
- 14. Explain looping statements with example.
- 15. Write a note on constructors.
- 16. Discuss final methods in detail with an example.
- 17. What is an array and explain types of arrays with examples?
- 18. Explain throw, throws & finally with an example.
- 19. Write shortnote on (a) JRadioButton (b) JCheckBox.
- 20. Discuss the steps involved in the development and running a local applet.
- 21. How parameters can be passed to applet using tags?

(6×5=30)

### **Part C**

### *Answer any two questions.*

### *Each question carries 15 marks.*

- 22. Explain the features of Java.
- 23. What is method overloading? Write a Java program to implement the method overloading mechanism.
- 24. What is multithreading? Describe the 2 ways in which a thread can be created in Java.
- 25. Explain jLabel and Jbutton with the help real world example.

(2×15=30)